## ETL Process and Architectural Overview

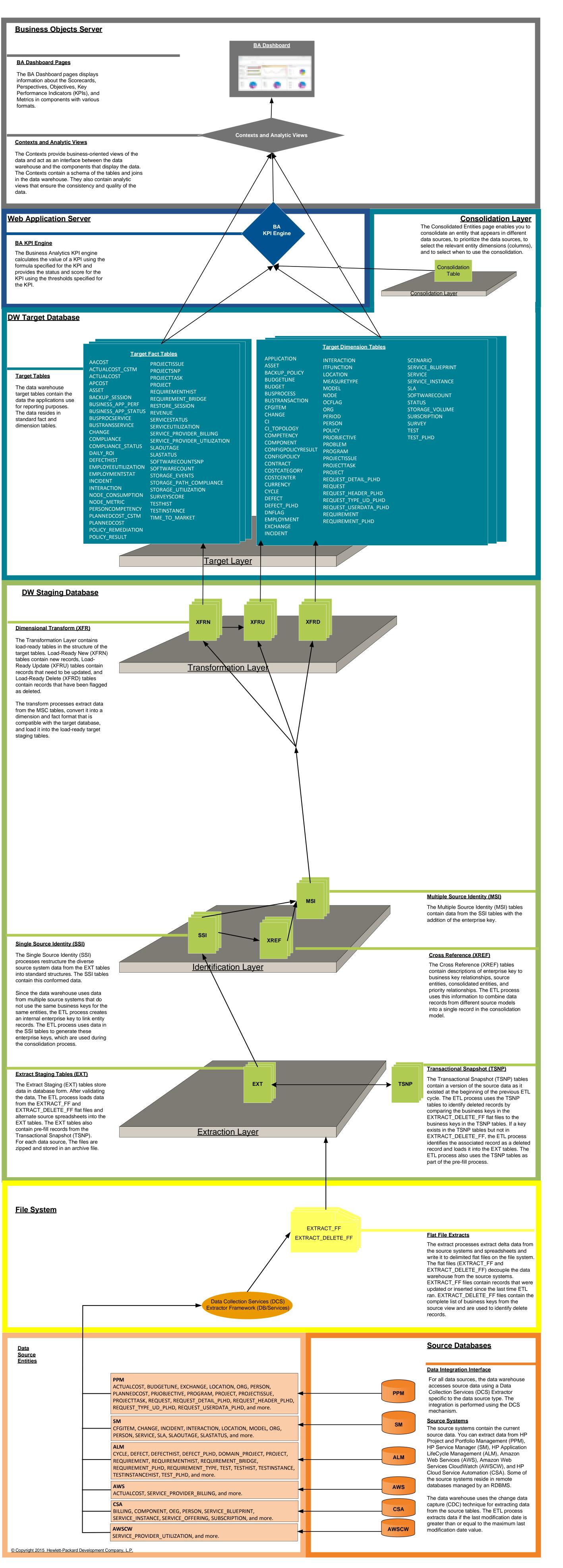